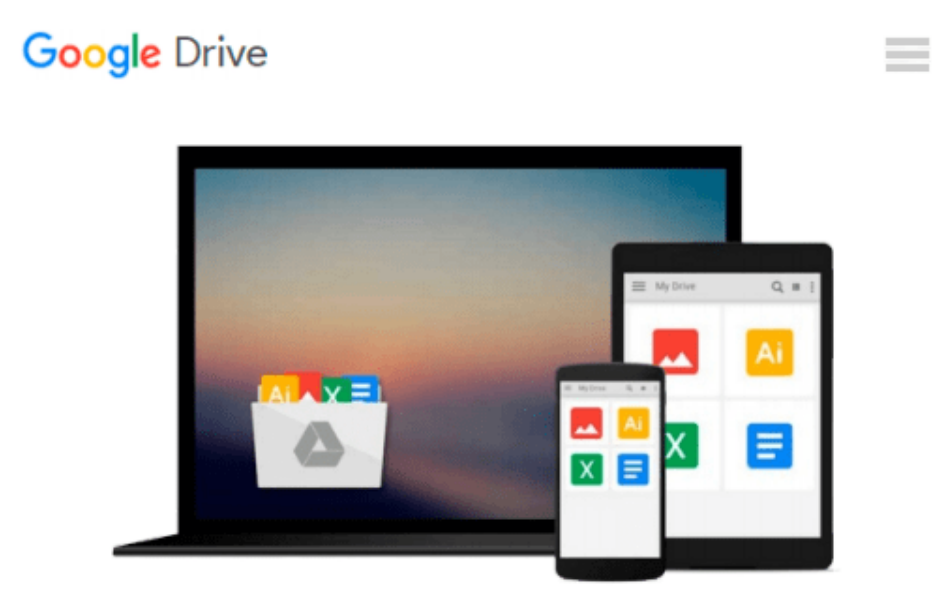

# **OS X Yosemite All-in-One For Dummies**

*Mark L. Chambers*

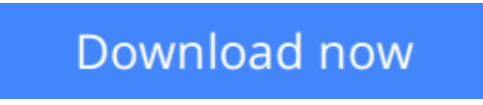

[Click here](http://zonebook.me/go/read.php?id=1118990897) if your download doesn"t start automatically

# **OS X Yosemite All-in-One For Dummies**

Mark L. Chambers

### **OS X Yosemite All-in-One For Dummies** Mark L. Chambers **Get the most out of the latest version of OS X**

This reference combines eight content-rich minibooks in one complete package to give you all-access, easyto-understand coverage of the key features and tools needed to get the most out of the latest OS X release from Apple. In *OS X Yosemite All-in-One For Dummies*, you'll learn the ins and outs of OS X basics, navigating and running programs, searching with Spotlight, having fun with Photo Booth, keeping in touch with Contacts, using Reminders, writing in Notes, setting up the Notification Center, customizing the OS X desktop, jamming with iTunes, organizing and tweaking photos with iPhoto, making movie magic with iMovie, turning your Mac into a DVD theater, publishing documents with Pages, chatting with Messages and FaceTime, letting your imagination run wild with iBooks, expanding your horizons with iCloud, and so much more.

Combining the power and stability of UNIX with Apple's legendary elegance and style, OS X is the default operating system installed on every desktop and laptop computer sold by Apple. In *OS X Yosemite All-in-One For Dummies*, you'll get the best-of-the-best content from indispensable For Dummies books: Introducing OS X; Customizing and Sharing; The Digital hub; Using iWork; The Typical Internet Stuff; Networking in OS X; Expanding Your System; and Advanced OS X.

- Goes well beyond the basics of how to use OS X
- Covers the key features and tools essential for all users of OS X
- Shows you how to use OS X to make your work and personal life more organized and fun

If you're a first-time Apple consumer just switching over from a PC, or a beginner-to-intermediate Mac user upgrading to the newest version of OS X, this comprehensive and all-encompassing guide will have you whizzing around OS X like a pro in no time.

**[Download](http://zonebook.me/go/read.php?id=1118990897)** [OS X Yosemite All-in-One For Dummies ...pdf](http://zonebook.me/go/read.php?id=1118990897)

**[Read Online](http://zonebook.me/go/read.php?id=1118990897)** [OS X Yosemite All-in-One For Dummies ...pdf](http://zonebook.me/go/read.php?id=1118990897)

#### **From reader reviews:**

#### **Pat Tran:**

The book OS X Yosemite All-in-One For Dummies make one feel enjoy for your spare time. You can use to make your capable a lot more increase. Book can for being your best friend when you getting anxiety or having big problem together with your subject. If you can make reading through a book OS X Yosemite Allin-One For Dummies for being your habit, you can get far more advantages, like add your current capable, increase your knowledge about a few or all subjects. It is possible to know everything if you like open and read a book OS X Yosemite All-in-One For Dummies. Kinds of book are a lot of. It means that, science publication or encyclopedia or other people. So , how do you think about this reserve?

#### **Michele Brown:**

Your reading sixth sense will not betray an individual, why because this OS X Yosemite All-in-One For Dummies e-book written by well-known writer who really knows well how to make book which might be understand by anyone who also read the book. Written throughout good manner for you, leaking every ideas and producing skill only for eliminate your own personal hunger then you still hesitation OS X Yosemite All-in-One For Dummies as good book not only by the cover but also through the content. This is one ebook that can break don't evaluate book by its cover, so do you still needing a different sixth sense to pick that!? Oh come on your looking at sixth sense already said so why you have to listening to one more sixth sense.

#### **Deborah Lacey:**

Do you like reading a book? Confuse to looking for your preferred book? Or your book seemed to be rare? Why so many query for the book? But any kind of people feel that they enjoy for reading. Some people likes reading, not only science book but novel and OS X Yosemite All-in-One For Dummies or perhaps others sources were given knowledge for you. After you know how the great a book, you feel desire to read more and more. Science guide was created for teacher or perhaps students especially. Those guides are helping them to bring their knowledge. In some other case, beside science guide, any other book likes OS X Yosemite All-in-One For Dummies to make your spare time more colorful. Many types of book like here.

#### **Megan Kelly:**

Book is one of source of knowledge. We can add our expertise from it. Not only for students and also native or citizen need book to know the upgrade information of year in order to year. As we know those textbooks have many advantages. Beside most of us add our knowledge, could also bring us to around the world. With the book OS X Yosemite All-in-One For Dummies we can have more advantage. Don't you to be creative people? To become creative person must like to read a book. Just choose the best book that appropriate with your aim. Don't become doubt to change your life with this book OS X Yosemite All-in-One For Dummies. You can more attractive than now.

**Download and Read Online OS X Yosemite All-in-One For Dummies Mark L. Chambers #7IZVRQC9KW4**

## **Read OS X Yosemite All-in-One For Dummies by Mark L. Chambers for online ebook**

OS X Yosemite All-in-One For Dummies by Mark L. Chambers Free PDF d0wnl0ad, audio books, books to read, good books to read, cheap books, good books, online books, books online, book reviews epub, read books online, books to read online, online library, greatbooks to read, PDF best books to read, top books to read OS X Yosemite All-in-One For Dummies by Mark L. Chambers books to read online.

### **Online OS X Yosemite All-in-One For Dummies by Mark L. Chambers ebook PDF download**

**OS X Yosemite All-in-One For Dummies by Mark L. Chambers Doc**

**OS X Yosemite All-in-One For Dummies by Mark L. Chambers Mobipocket**

**OS X Yosemite All-in-One For Dummies by Mark L. Chambers EPub**